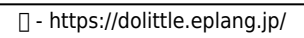

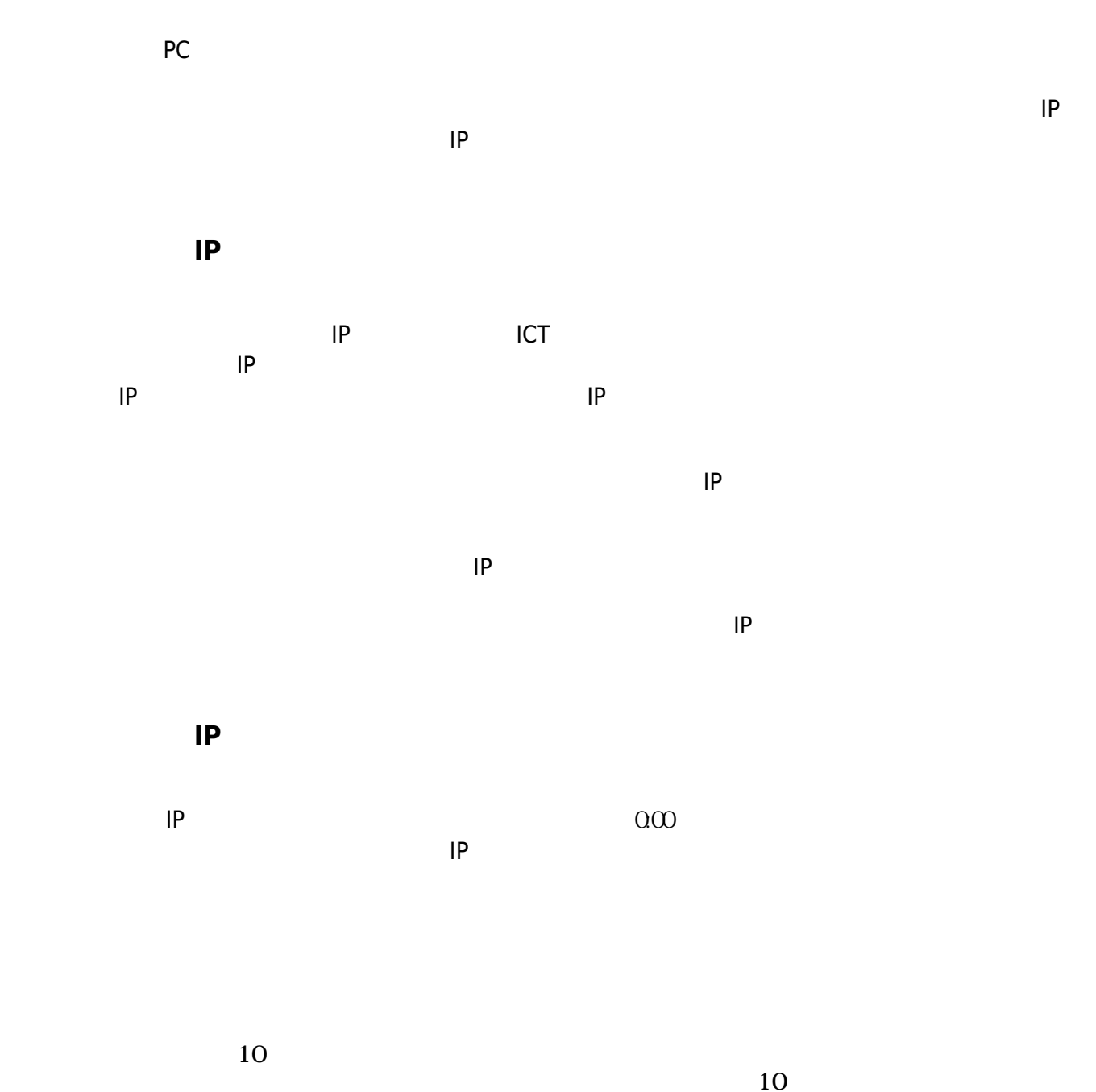

 $\Box$ IP この 利用されるIPアドレス 利用するICT端末 実際 てられた(設定された)ものではなく、  $IP$ 仮想 ローカルIPアドレス ドリトル 通信機能利用時のみ有効なものです。 <u>IPREVIEW ICT ICT ICT ICT ICT ICT</u> かけ上、サーバー PC クライアント PC 直接通信をしているように いますが、実際には

## **本機能 てられるIPアドレスについて**

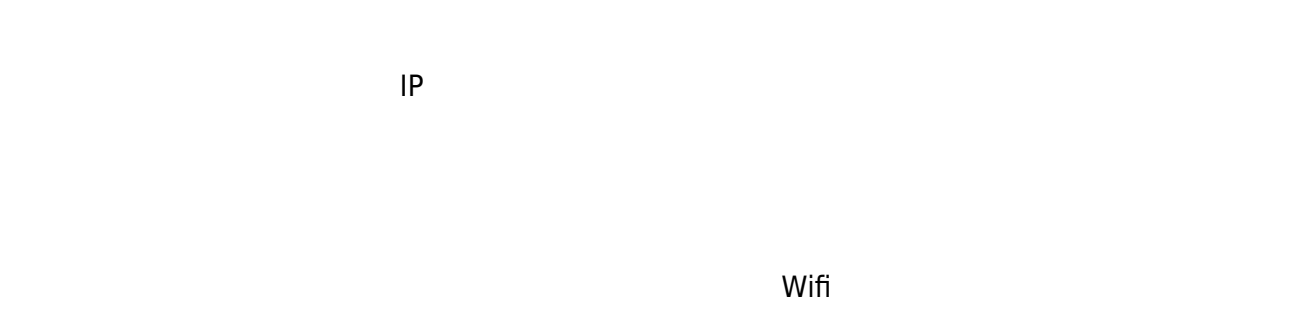

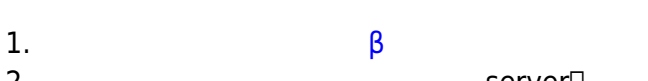

2. the server<del></del> ⊃ 3. A PRESERVE IPRESERVE A CONTROL INTERFERIOR CONTROL INTERFERIOR CONTROL INTERFERIOR CONTROL INTERFERIOR CONTROL INTERFERIOR CONTROL INTERFERIOR CONTROL INTERFERIOR CONTROL INTERFERIOR CONTROL INTERFERIOR CONTROL INTERFER

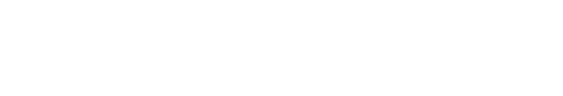

## $\mathsf{LTE}$  and  $\mathsf{ATE}$  are constant of the constant of the constant of the constant of the constant of the constant of the constant of the constant of the constant of the constant of the constant of the constant of the con

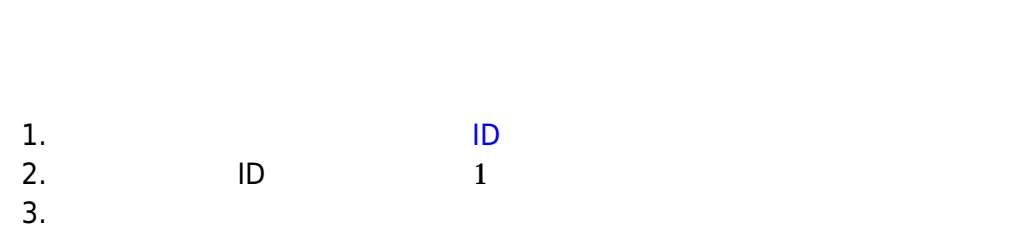

## $4.$  $*1$

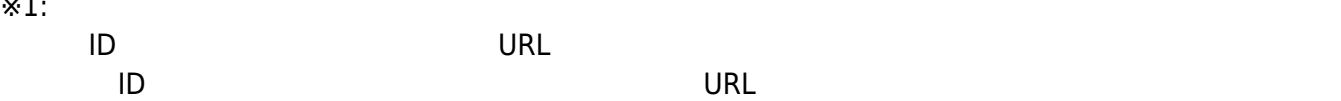

**登録 必要 ドメイン:**eplang.jp

## $JAVA$

 $\bullet$ 

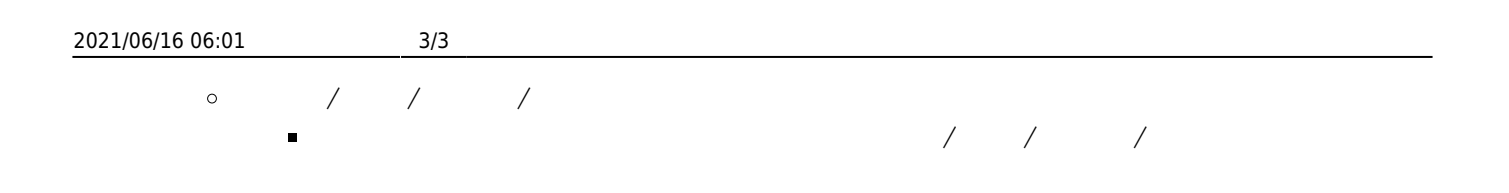

 $\pmb{\times}$ 

From:  $h$ ttps://dolittle.eplang.jp/

Permanent link: **[https://dolittle.eplang.jp/info4t\\_server\\_js](https://dolittle.eplang.jp/info4t_server_js)**

Last update: **2021/05/21 13:01**